Приложение 8.3

к ППССЗ по специальности 43.02.17 Технологии индустрии красоты

Частное профессиональное образовательное учреждение «Колледж дизайна, сервиса и права»

# РАБОЧАЯ ПРОГРАММА УЧЕБНОЙ ДИСЦИПЛИНЫ

ОП.01 Информационное обеспечение профессиональной деятельности

Рабочая программа учебной дисциплины разработана на основе Федерального государственного образовательного стандарта среднего профессионального образования (далее - ФГОС СПО) по специальности 43.02.17 Технологии индустрии красоты, примерной рабочей программы учебной дисциплины, учебного плана специальности. Является частью ППССЗ образовательного учреждения.

**Организация-разработчик: ЧПОУ «Колледж дизайна, сервиса и права»** 

Разработчик:

Ухова Ю.А., преподаватель ЧПОУ «Колледж дизайна, сервиса и права»

© ЧПОУ «Колледж дизайна, сервиса и права», 2023г. *© УIB6а Ю.А., 20237.*

# **СОДЕРЖАНИЕ**

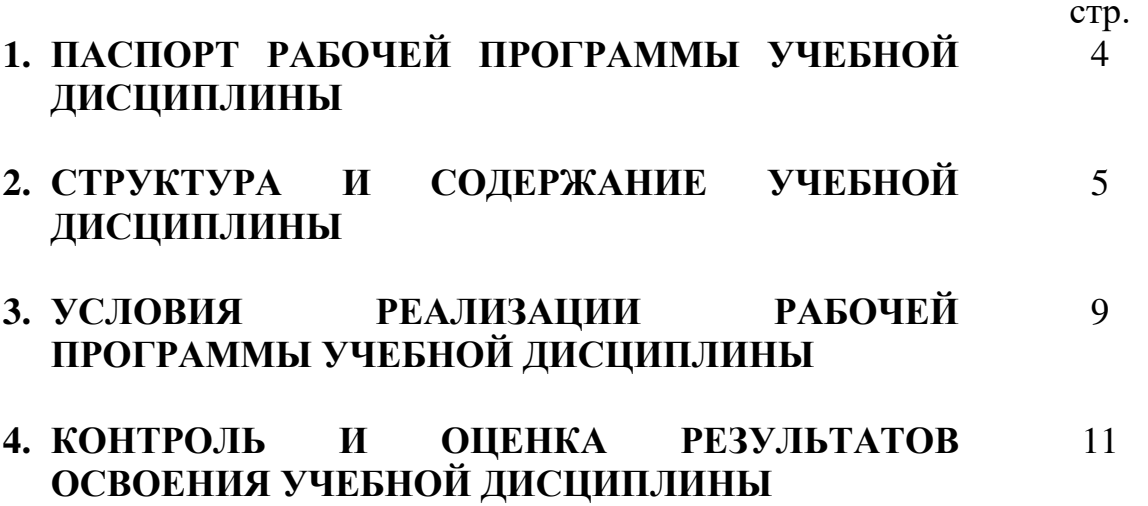

# 1. ПАСПОРТ РАБОЧЕЙ ПРОГРАММЫ УЧЕБНОЙ ДИСЦИПЛИНЫ

ОП.01 Информационное обеспечение профессиональной деятельности

#### 1.1. Область применения программы

Рабочая программа учебной дисциплины является частью программы подготовки специалистов среднего звена в соответствии с ФГОС СПО по специальности 43.02.17 Технологии индустрии красоты.

1.2. Место учебной дисциплины в структуре программы подготовки лиспиплина специалистов среднего звена: входит  $\overline{R}$ общепрофессиональный цикл.

Особое значение дисциплина имеет при формировании и развитии общих компетенций ОК 01-07, ОК 09.

## 1.3. Цели и планируемые результаты освоения учебной дисциплины

В рамках программы учебной дисциплины обучающимися осваиваются умения и знания.

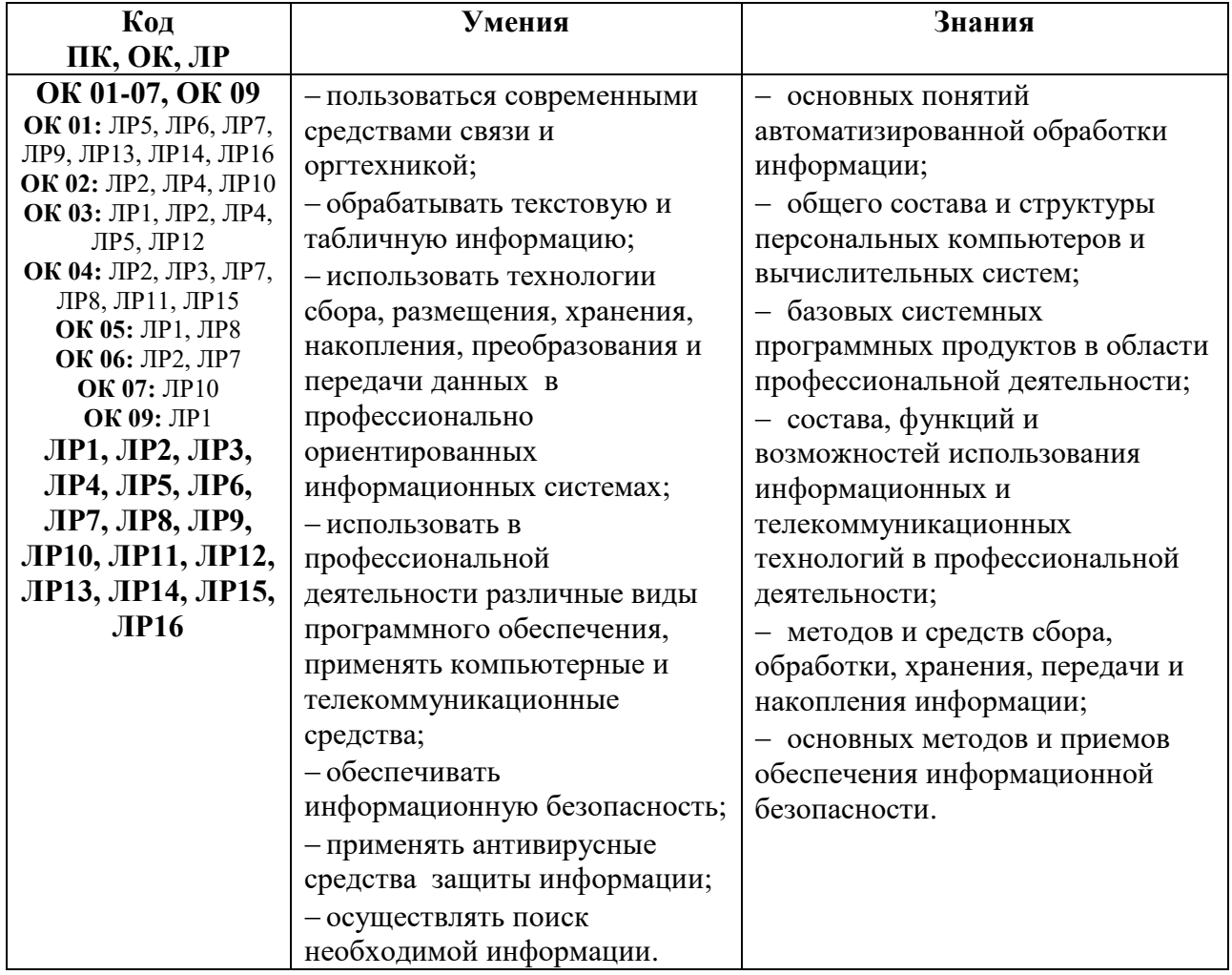

# 2. СТРУКТУРА И СОДЕРЖАНИЕ УЧЕБНОЙ ДИСЦИПЛИНЫ<br>2.1. Объем учебной дисциплины и виды учебной работы

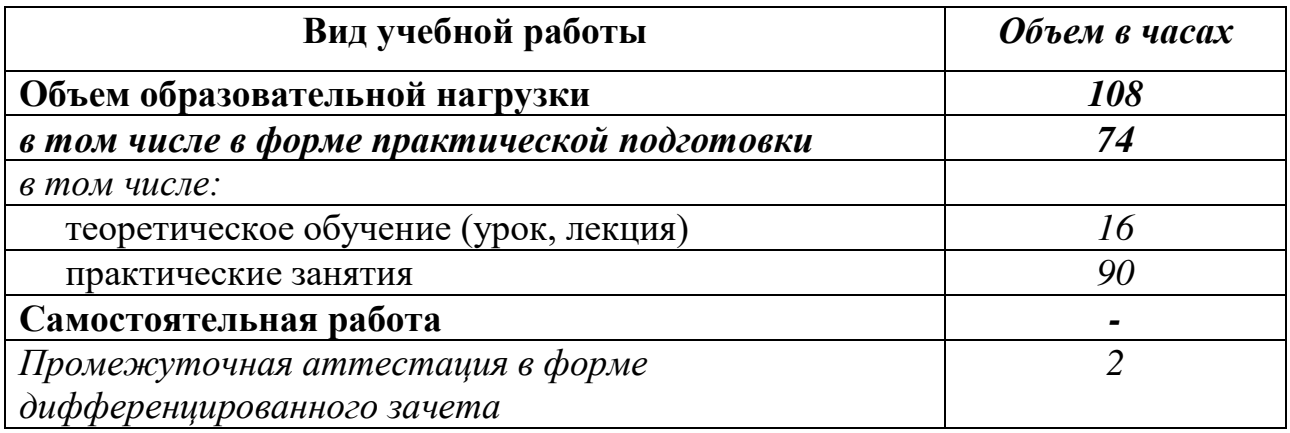

2.2. Тематический план и содержание учебной дисциплины ОП.01 Информационное обеспечение профессиональной деятельности

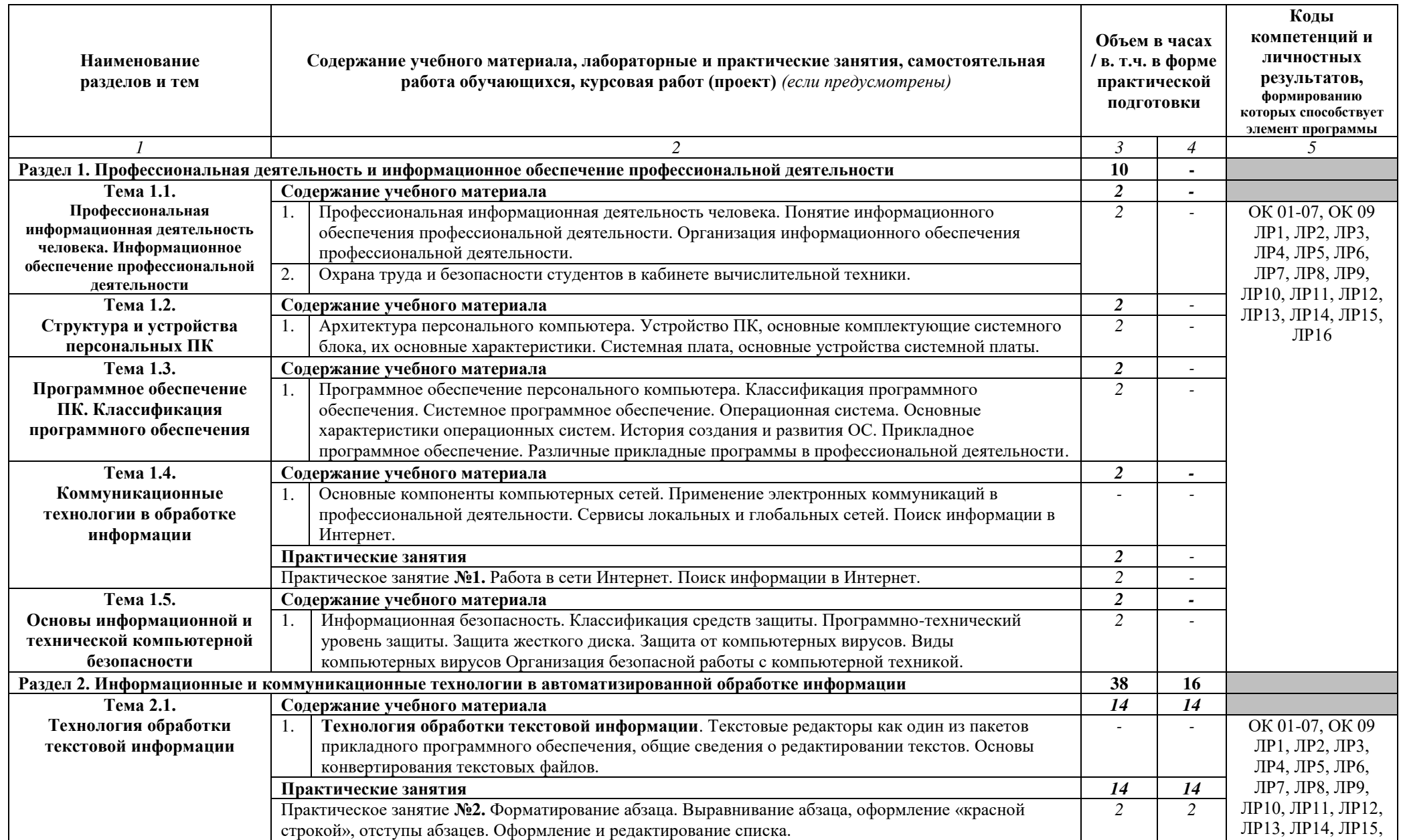

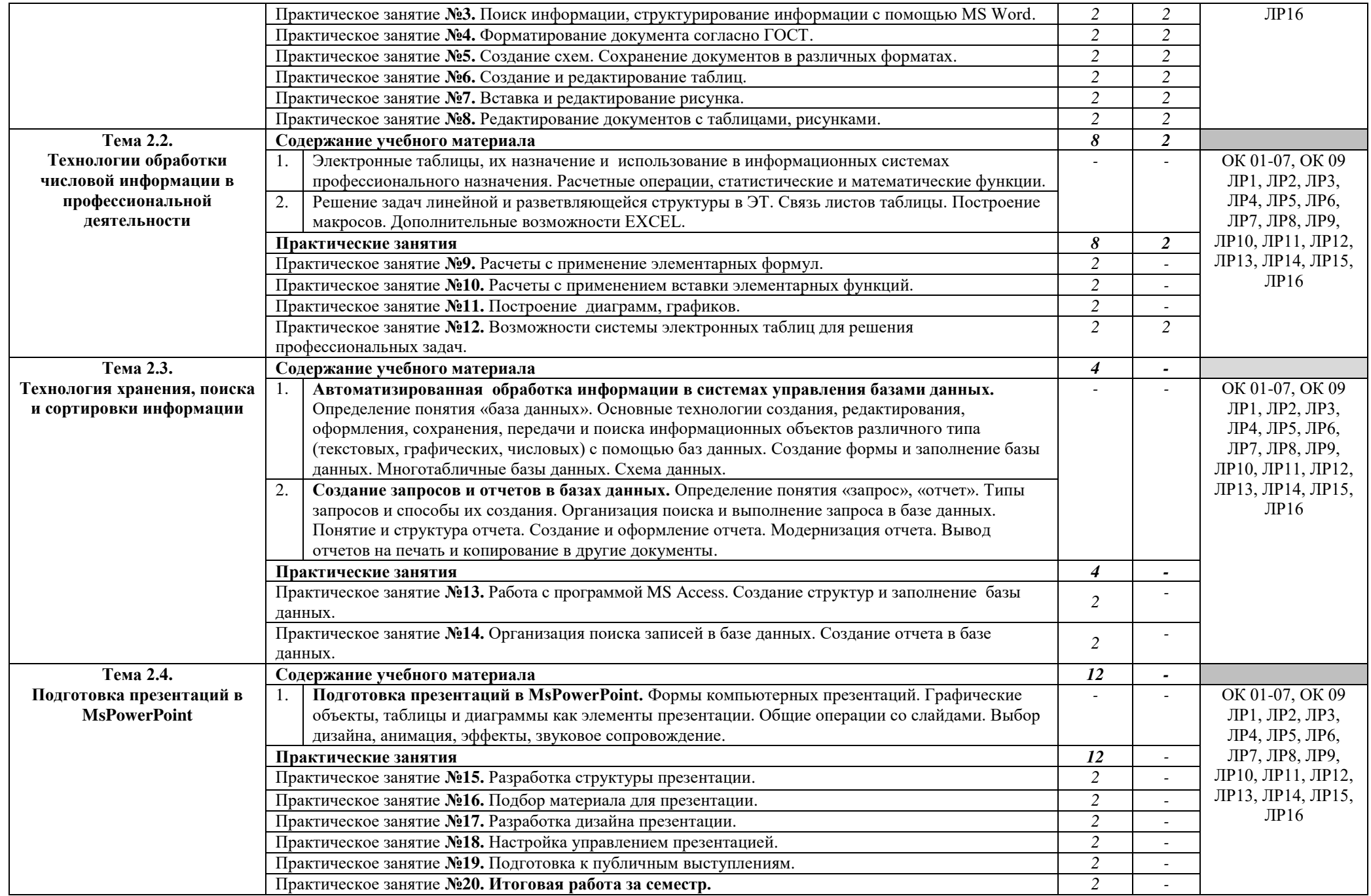

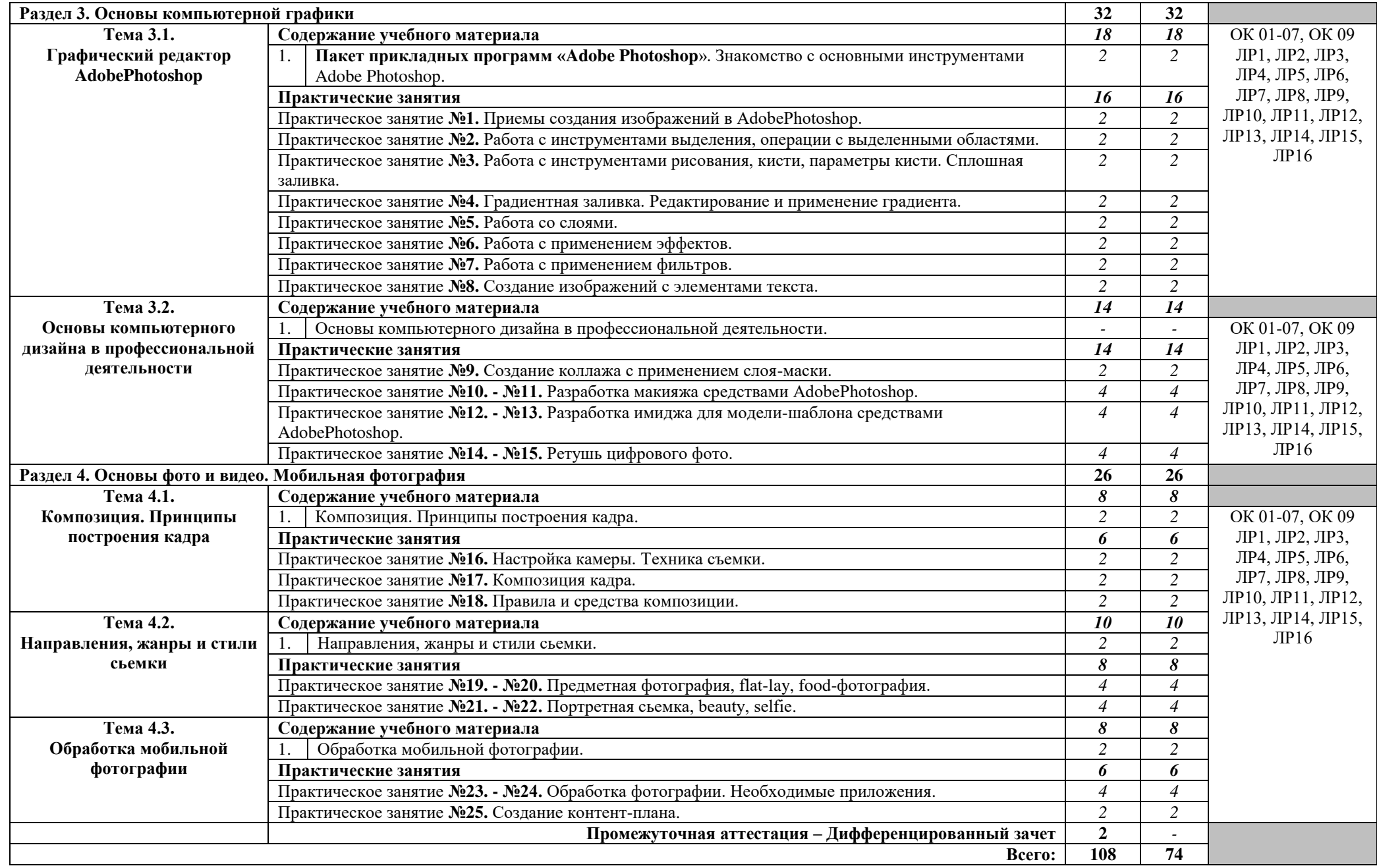

## 3. УСЛОВИЯ РЕАЛИЗАЦИИ РАБОЧЕЙ ПРОГРАММЫ УЧЕБНОЙ **ЛИСШИПЛИНЫ**

**3.1.** Для реализации программы учебной дисциплины предусмотрены следующие специальные помещения:

**лаборатория информационного обеспечения профессиональной** деятельности, оснащенная оборудованием:

рабочие места по количеству обучающихся;

рабочее место преподавателя;

- фонд слайдовых презентаций;

комплект учебно-методической документации.

Технические средства обучения:

ПК по количеству обучающихся с лицензионным (специализированным) программным обеспечением;

компьютер, проектор, интерактивная доска;

выход в Интернет.

### 3.2. Информационное обеспечение реализации программы Основные источники:

1. Гаврилов, М. В. Информатика и информационные технологии: учебник для среднего профессионального образования / М. В. Гаврилов, В. А. Климов. — 5-е изд., перераб. и доп. — Москва: Издательство Юрайт,  $2023. - 355$  c. - (Профессиональное образование). - ISBN 978-5-534-15930-1. — Текст : электронный // Образовательная платформа Юрайт [сайт]. 4 URL: [https://www.urait.ru/bcode/510331.](https://www.urait.ru/bcode/510331)

2. Прохорский, Г. В., Информатика : учебное пособие / Г. В.  $\overline{\text{I}}$ рохорский. — Москва: КноРус, 2022. — 240 с. — ISBN 978-5-406-10120-9. — URL:https://book.ru/book/944648. — Текст : электронный.

### $\Lambda$ **ОПОЛНИТЕЛЬНЫЕ ИСТОЧНИКИ:**

1. Прохорский, Г. В., Информатика и информационные технологии в профессиональной деятельности : учебное пособие / Г. В. Прохорский. —  $MockBa$  : KHOPyc, 2023. - 271 c. - ISBN 978-5-406-11333-2. -URL:https://book.ru/book/948626. — Текст: электронный.

2. Синаторов, С.В. Пакеты прикладных программ: учебное пособие / Синаторов С.В. — Москва: КноРус, 2021. — 195 с. — ISBN 978-5-406-08111-2. — URL: https://book.ru/book/939069— Текст : электронный.

3. Угринович Н.Д. Информатика: учебник / Угринович Н.Д. — Москва: КноРус, 2022. - 377 с. - ISBN 978-5-406-09590-4. - URL: https://book.ru/book/943211. — Текст: электронный.

4. Угринович, Н. Д., Информатика. Практикум. : учебное пособие / Н. Д. Угринович. — Москва: КноРус, 2023. — 264 с. — ISBN 978-5-406-11352-3. — URL:https://book.ru/book/948714. — Текст : электронный.

5. Филимонова, Е. В., Информатика и информационные технологии в профессиональной деятельности: учебник / Е. В. Филимонова. — Москва:  $KHOPyc$ , 2022. - 213 c. - ISBN 978-5-406-09535-5. URL:https://book.ru/book/943183. — Текст: электронный.

6. Цветкова, М. С. Информатика: учебник [Текст]/ М. С. Цветкова, И. Ю. Хлобыстова. - 5-е изд., стер. - М. : Академия, 2018. -728 с. (Профессиональное образование).

7. Япарова, Ю.А., Информационные технологии. Практикум с примерами решения задач: учебно-практическое пособие / Ю.А. Япарова. — Москва : КноРус, 2022. — 226 с. — ISBN 978-5-406-09774-8. — URL:https://book.ru/book/943670. — Текст: электронный.

## **Интернет-ресурсы:**

1. Создание индивидуального стиля [Электронный ресурс]. - Режим 4>ABC?0: [https://www.garmoniazhizni.com/2014/03/19/sozdanie-individualnogo](https://www.garmoniazhizni.com/2014/03/19/sozdanie-individualnogo-stilya/)[stilya/](https://www.garmoniazhizni.com/2014/03/19/sozdanie-individualnogo-stilya/), свободный

2. Образовательные ресурсы сети Интернет по информатике  $[]$ Электронный ресурс $]$  / Режим доступа: [http://vlad](http://vlad-ezhov.narod.ru/zor/p6aa1.html)[ezhov.narod.ru/zor/p6aa1.html;](http://vlad-ezhov.narod.ru/zor/p6aa1.html)

3. Информатика - и информационные технологии: сайт лаборатории информатики МИОО [Электронный ресурс] /Режим доступа: [http://iit.metodist.ru;](http://iit.metodist.ru/)

4. Интернет-университет информационных технологий (ИНТУИТ.ру) [Электронный ресурс] / Режим доступа: [http://www.intuit.ru;](http://www.intuit.ru/)

5. Открытые системы: издания по информационным технологиям [Электронный ресурс] / Режим доступа: [http://www.osp.ru.](http://www.osp.ru/)

# 4. КОНТРОЛЬ И ОЦЕНКА РЕЗУЛЬТАТОВ ОСВОЕНИЯ УЧЕБНОЙ ДИСЦИПЛИНЫ

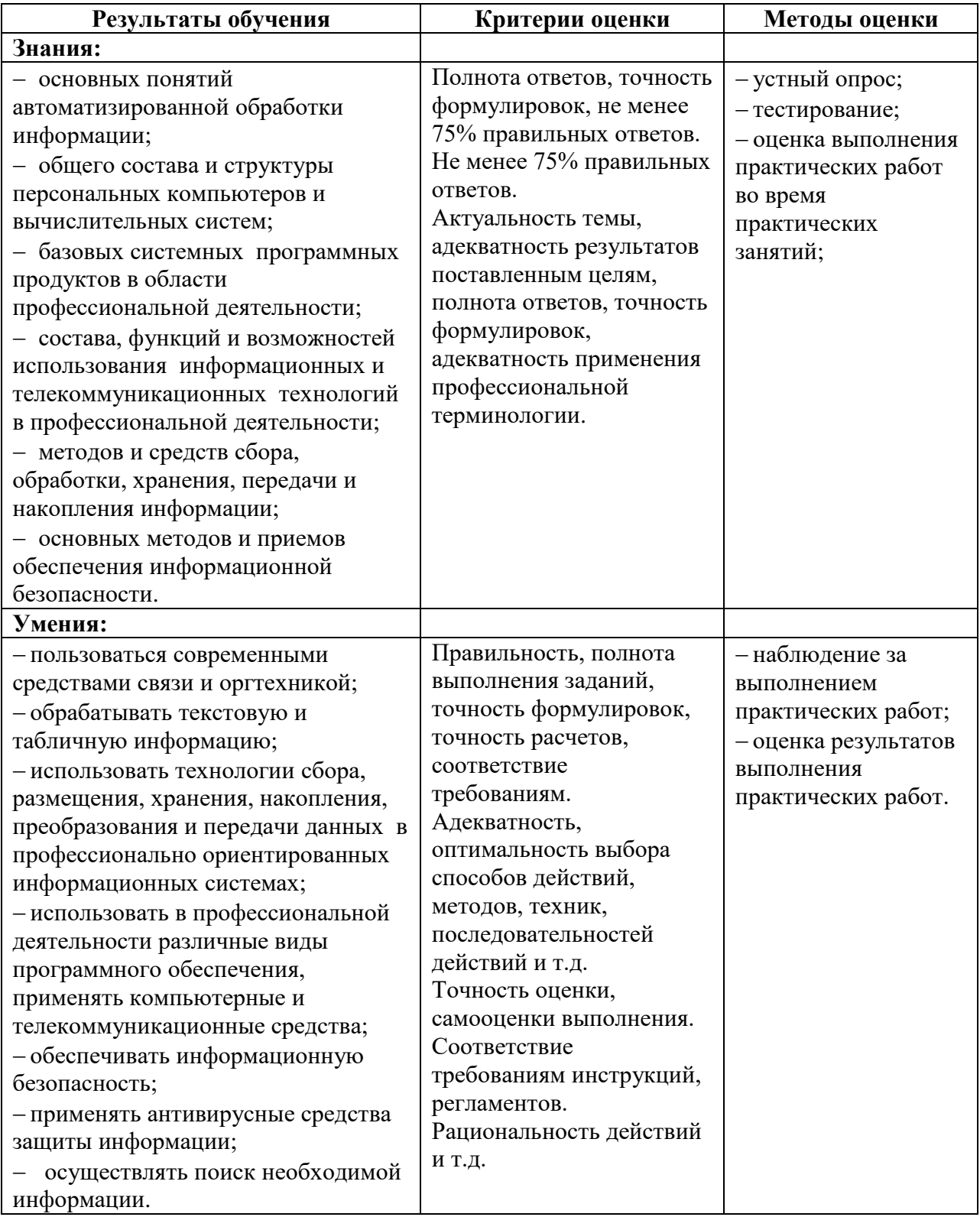